#### Verfahren zur Ausgabe von Abschlussarbeiten Technology Bauingenieurwesen (Bachelor)

**Arts Sciences TH Köln** 

- 1. Der/Die KandidatIn besorgt sich im Internet die notwendigen Formulare.
- 2. Der/Die KandidatIn lässt sich auf dem entsprechenden Formular von dem/der ErstprüferIn und dem/der ZweitprüferIn die Bereitschaft zur Übernahme der Betreuung bescheinigen.
- 3. Der/Die KandidatIn reicht den Zulassungsantrag im Prüfungsamt ein, gerne auch per Mail (es ist dort mit einer Bearbeitungszeit von etwa 3 – 4 Wochen bis zur Zulassung zu rechnen).
- 4. Das Prüfungsamt gibt nach diesen etwa 3 4 Wochen wenn alle Voraussetzungen erfüllt den Zulassungsbescheid an das Sekretariat weiter. Dort wird der Zulassungsbescheid an den/die ErstprüferIn weitergeleitet.
- 5. Der/Die ErstprüferIn gibt die Aufgabenstellung an das Sekretariat weiter.
- 6. Der/Die KandidatIn wird per E-Mail informiert wenn alles vorliegt. Dann holt er/sie sich seine/ihre Aufgabenstellung im Sekretariat ab: Die Bearbeitungszeit läuft.
- 7. Der/Die Studierende gibt seine Bachelorarbeit zweifach im Sekretariat der Fakultät ab inkl. Aufgabenstellung und Formular "Abgabeprotokoll zur Bachelorarbeit".
- 8. Der/Die Vorsitzende des Prüfungsausschusses bestätigt auf dem beigefügten und von dem/der Studierenden ausgefüllten Formular "Abgabeprotokoll zur Bachelorarbeit" die pünktliche Abgabe der Arbeit.
- 9. Die Arbeit inkl. Formular "Abgabeprotokoll zur Bachelorarbeit" gelangt zum/zur ErstprüferIn, das Zweitexemplar zum/zur ZweitprüferIn.
- 10. Der/Die ErstprüferIn bestätigt im Einvernehmen mit dem/der ZweitprüferIn auf dem Formular dem Prüfungsamt gegenüber eine mindestens ausreichende Leistung.
- 11. Der/Die KandidatIn sollte falls letzte Prüfung erfolgreich abgelegt etwa 14 Tage vor dem Kolloquiumstermin mit der Unterschrift des/der ErstprüferIn zur Terminbestätigung das Kolloquium im Prüfungsamt beantragen.
- 12. Die Durchführung des Kolloquiums wird genehmigt (alle Voraussetzungen sind erfüllt).
- 13. Das Kolloquium wird durchgeführt.
- 14. Der/Die Studierende erhält zeitnah eine Abschlussbescheinigung mit der aktuellen Durchschnittsnote die Ausstellung des Zeugnisses dauert erfahrungsgemäß ca. 6 Wochen.

Vorsitzende/r des Prüfungsausschusses

### Antrag auf Zulassung zur Bachelorarbeit

 $\top$ 

Bauingenieurwesen (Bachelor)

# **Technology<br>Arts Sciences TH Köln**

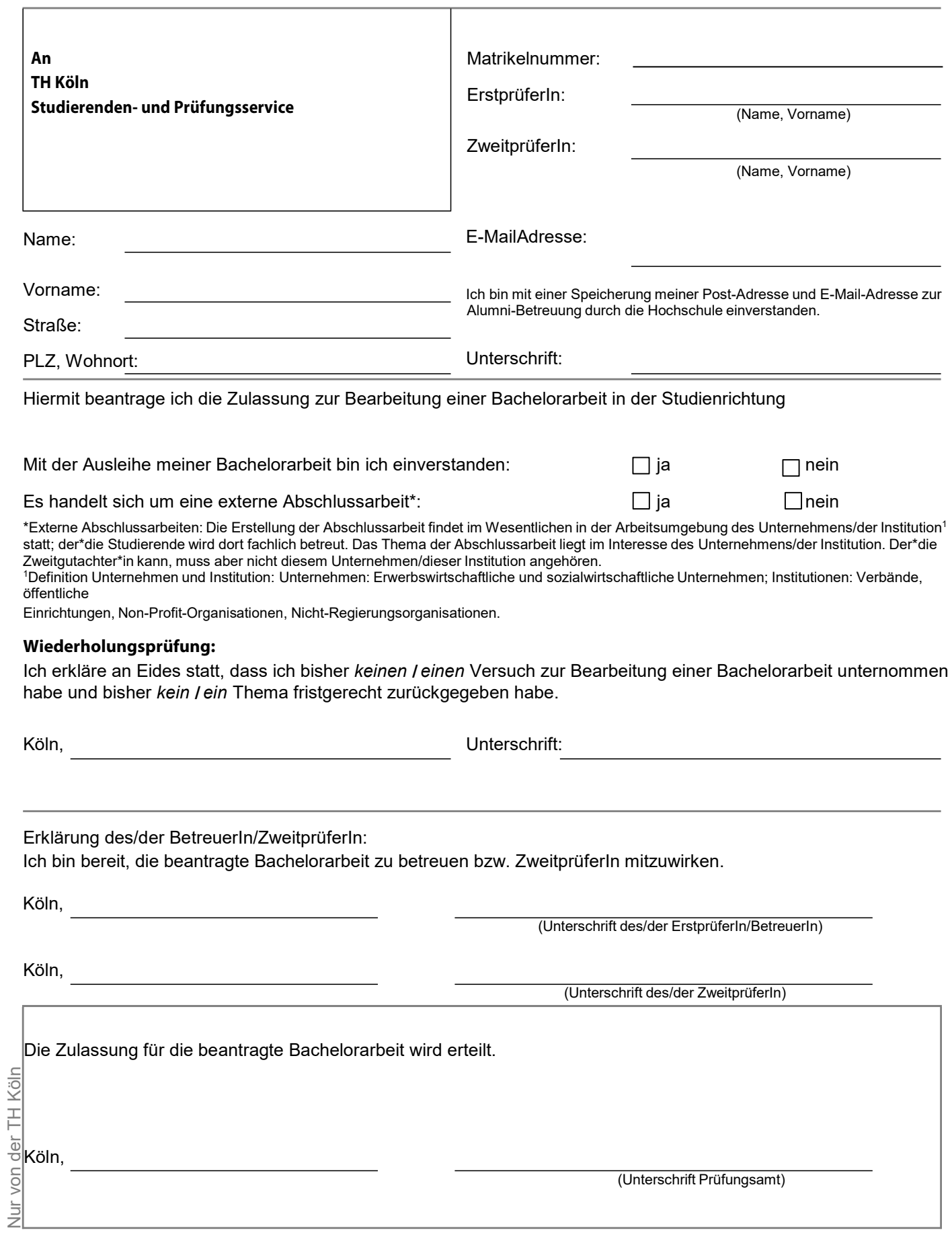

#### Antrag für externe PrüferInnen

Bachelorarbeit Masterarbeit

Fakultät für Bauingenieurwesen und Umwelttechnik

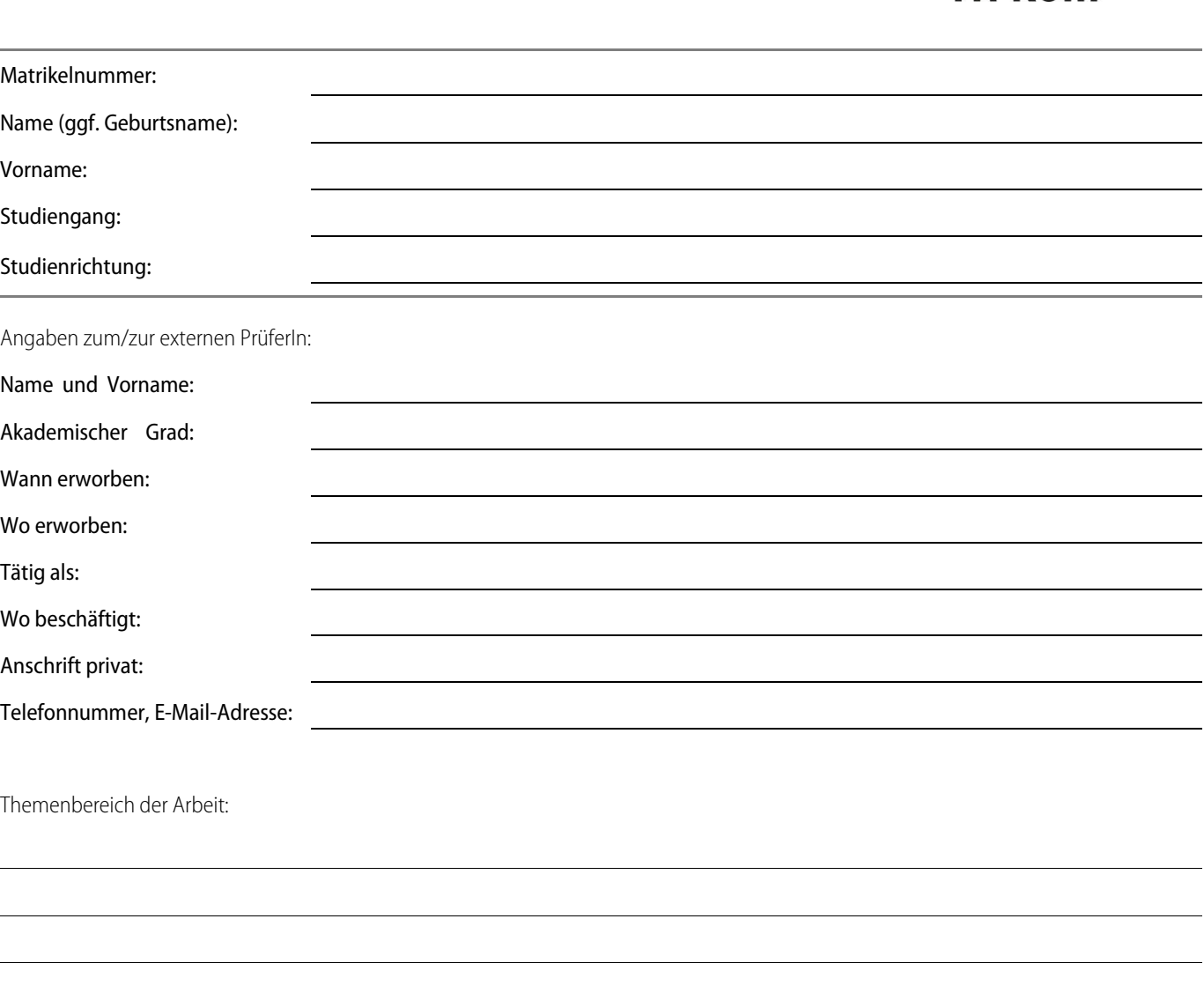

Bestätigung des/der externen PrüferIn:

Ich bestätige die Betreuung der oben genannten Arbeit sowie die Richtigkeit meiner Angaben.

(Datum) (Unterschrift des/der externen PrüferIn)

**Technology Arts Sciences** 

**TH Köln** 

Einverständniserklärung des/der ErstprüferIn und des/der Prüfungsausschussvorsitzenden: (Datum) (Unterschrift des/der ErstprüferIn) \_\_\_\_\_\_\_\_\_\_\_\_\_\_\_\_\_\_\_\_\_\_\_\_\_\_\_\_\_\_\_\_\_\_\_\_\_\_\_\_\_\_\_ \_\_\_\_\_\_\_\_\_\_\_\_\_\_\_\_\_\_\_\_\_\_\_\_\_\_\_\_\_\_\_\_\_\_\_\_\_\_\_\_\_\_\_\_\_\_\_\_\_\_\_\_\_\_\_\_\_\_\_\_\_\_\_\_\_ (Datum) (Unterschrift des/der Prüfungsausschussvorsitzenden)

### Abgabeprotokoll für die Bachelorarbeit

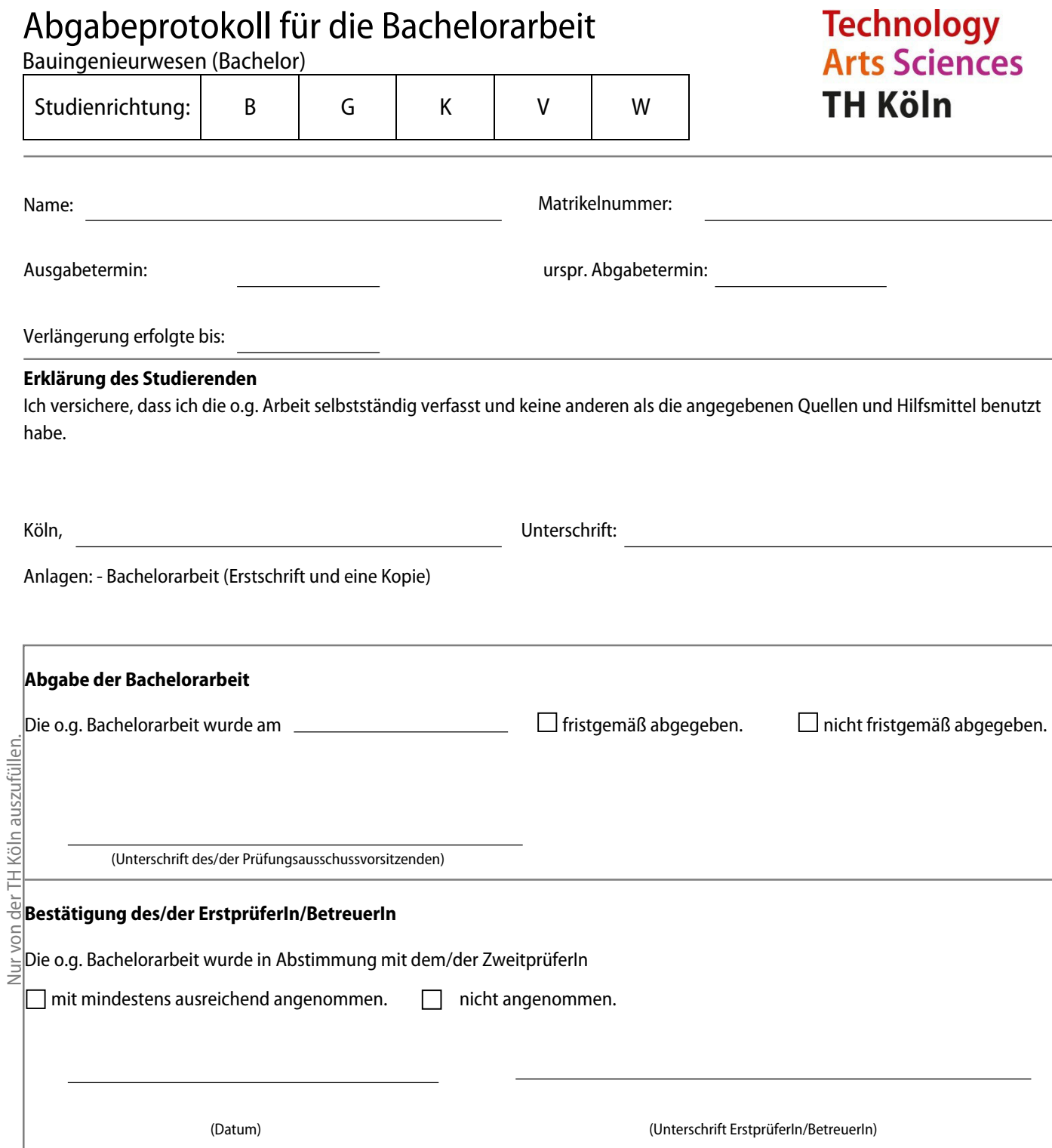

## Antrag auf Zulassung zum Kolloquium

Bauingenieurwesen

Bitte mindestens 14 Tage vor dem Kolloquium beim Prüfungsamt abgeben.

## **Technology<br>Arts Sciences TH Köln**

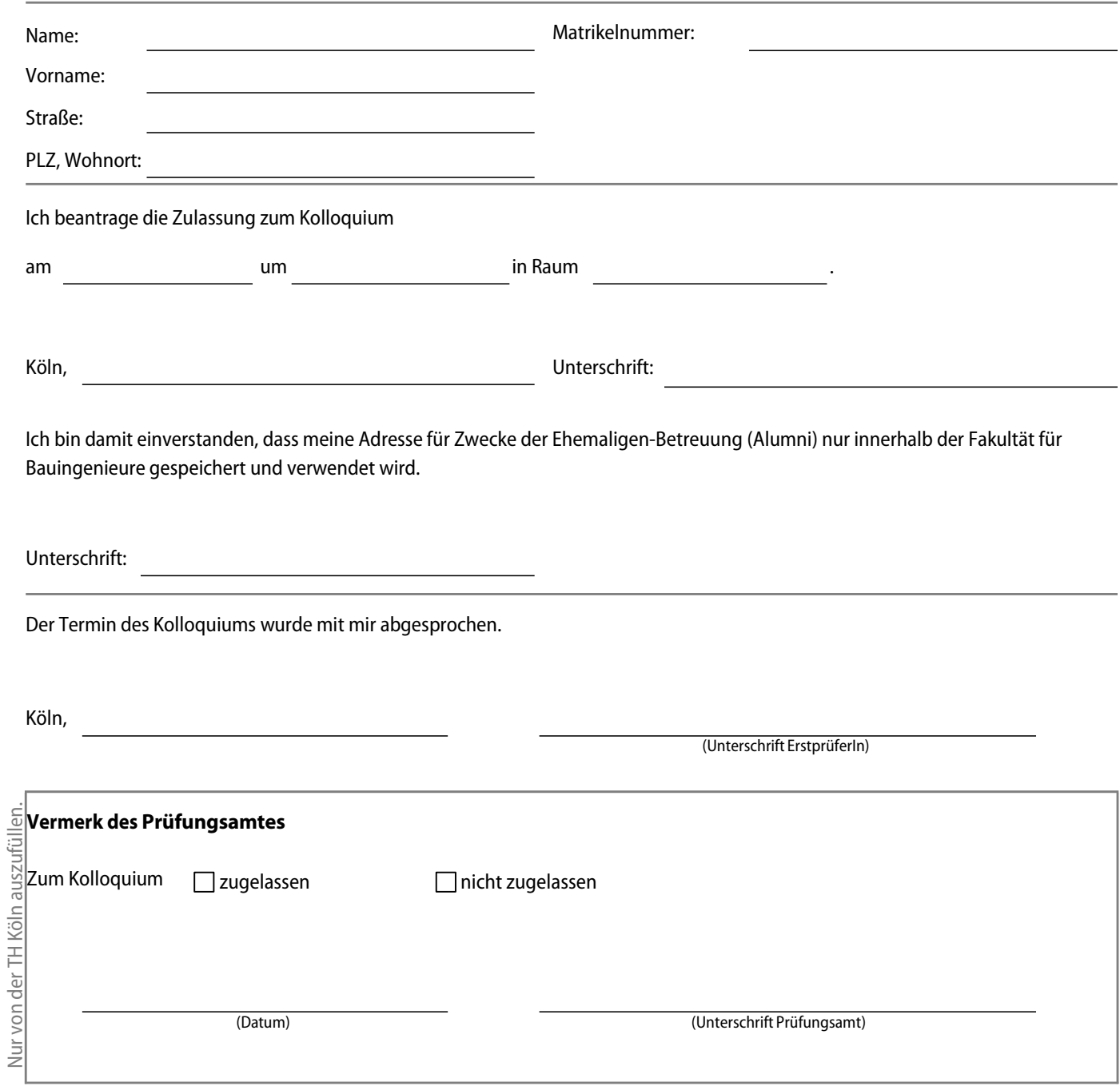